## ZOOM:<br>DAANO MAKINIG' SA PAGSASAI NG WIKA

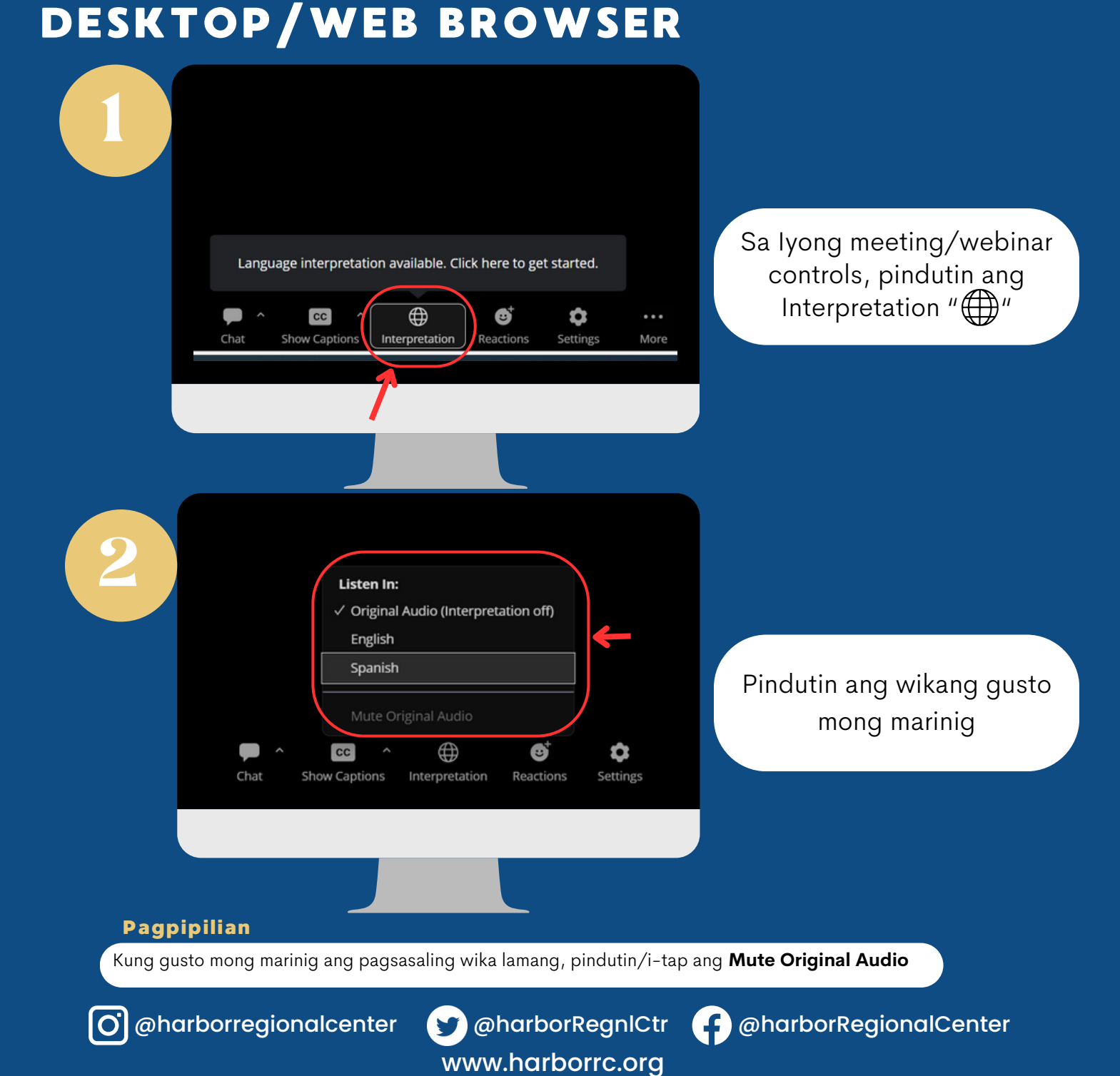

HARBOR REGIONAL

CENTER

## ZOOM: AANO CENTER AKINIG SA PAGSASA NG WIKA **MOBILE**

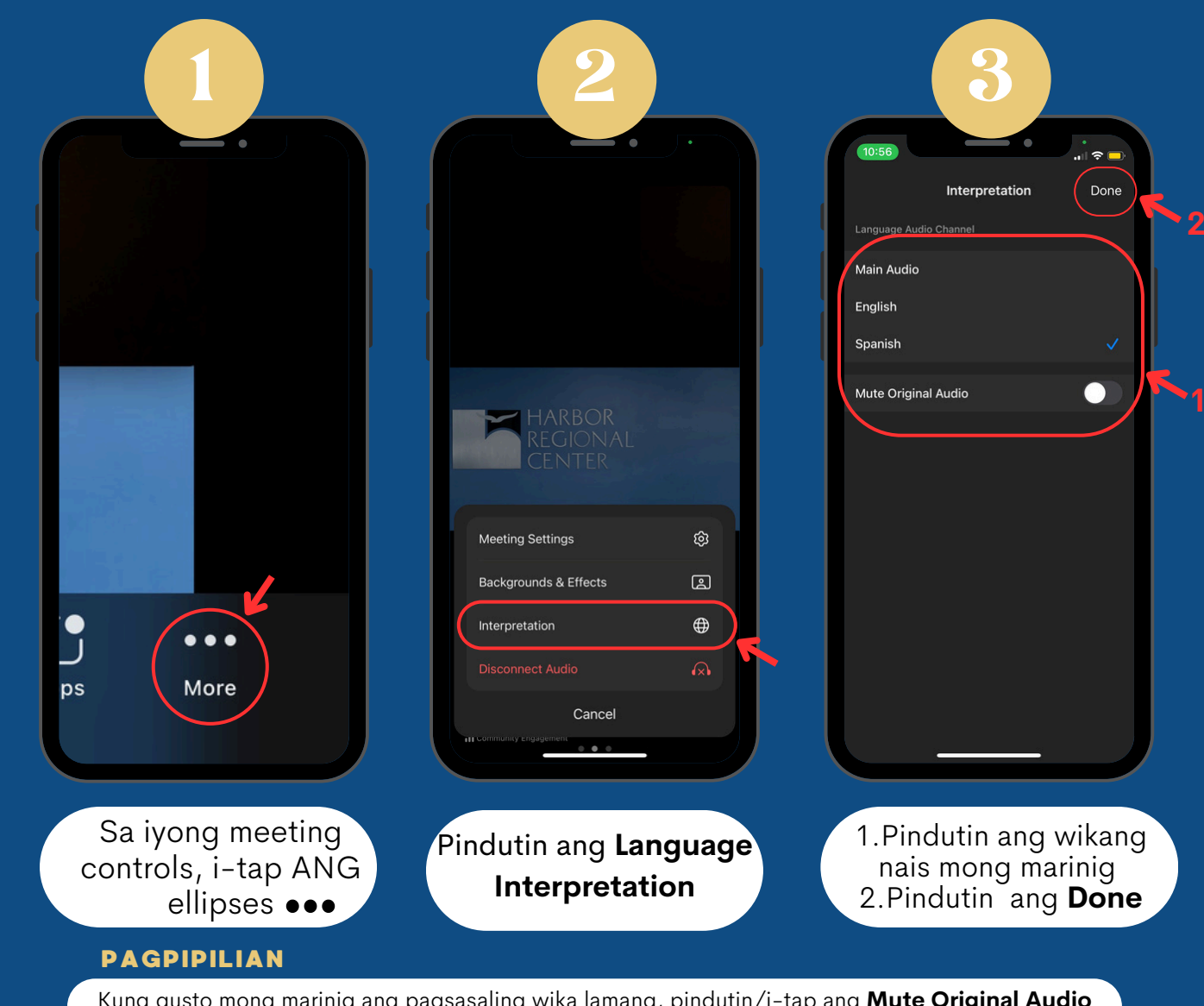

Kung gusto mong marinig ang pagsasaling wika lamang, pindutin/i-tap ang **Mute Original Audio**

www.harborrc.org

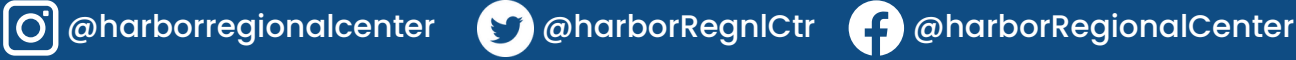